## **Инструкция по использованию опции «AnorCheck»**

«AnorCheck»-это сервис, в котором информация о пластиковой карте зашифрована в QR-коде и штрих коде.

Продукт позволит пользователю оплачивать товары и услуги без предъявления банковской карты, только с помощью смартфона.

Для того, чтобы провести оплату с помощью QR-кода или штрих кода карты, на главном экране нужно выбрать опцию «AnorCheck»:

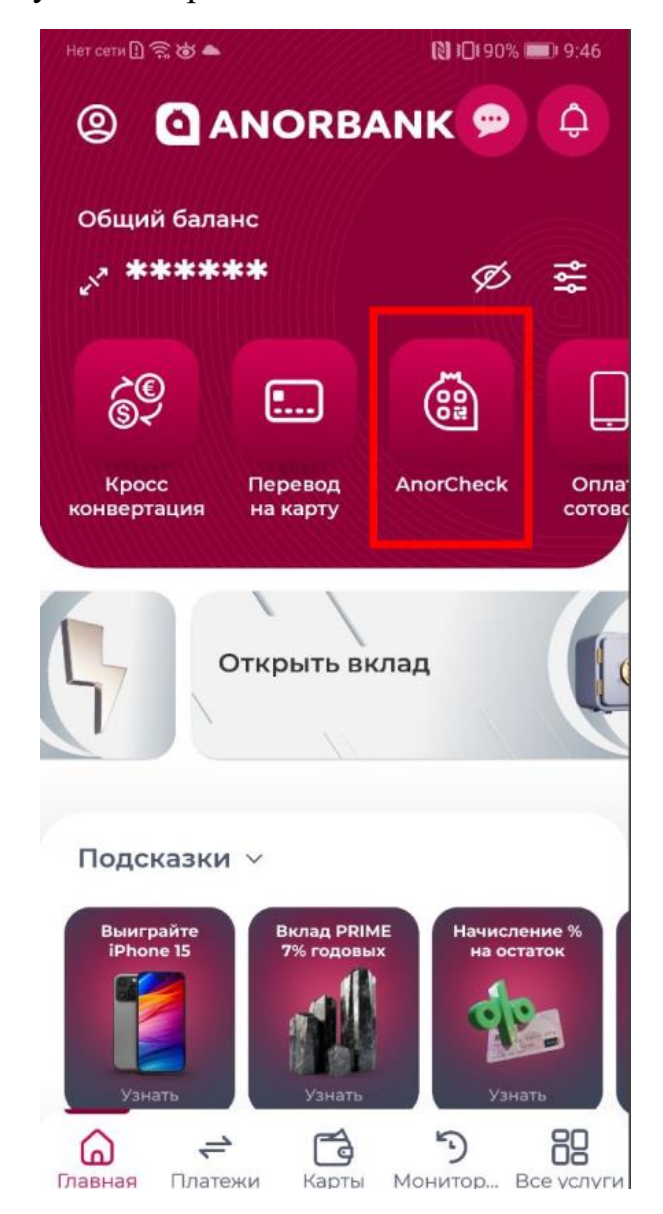

Пользователь перейдет на страницу, на которой отображены сгенерированные QR-код и штрих код для каждой карты, добавленной в мобильное приложение:

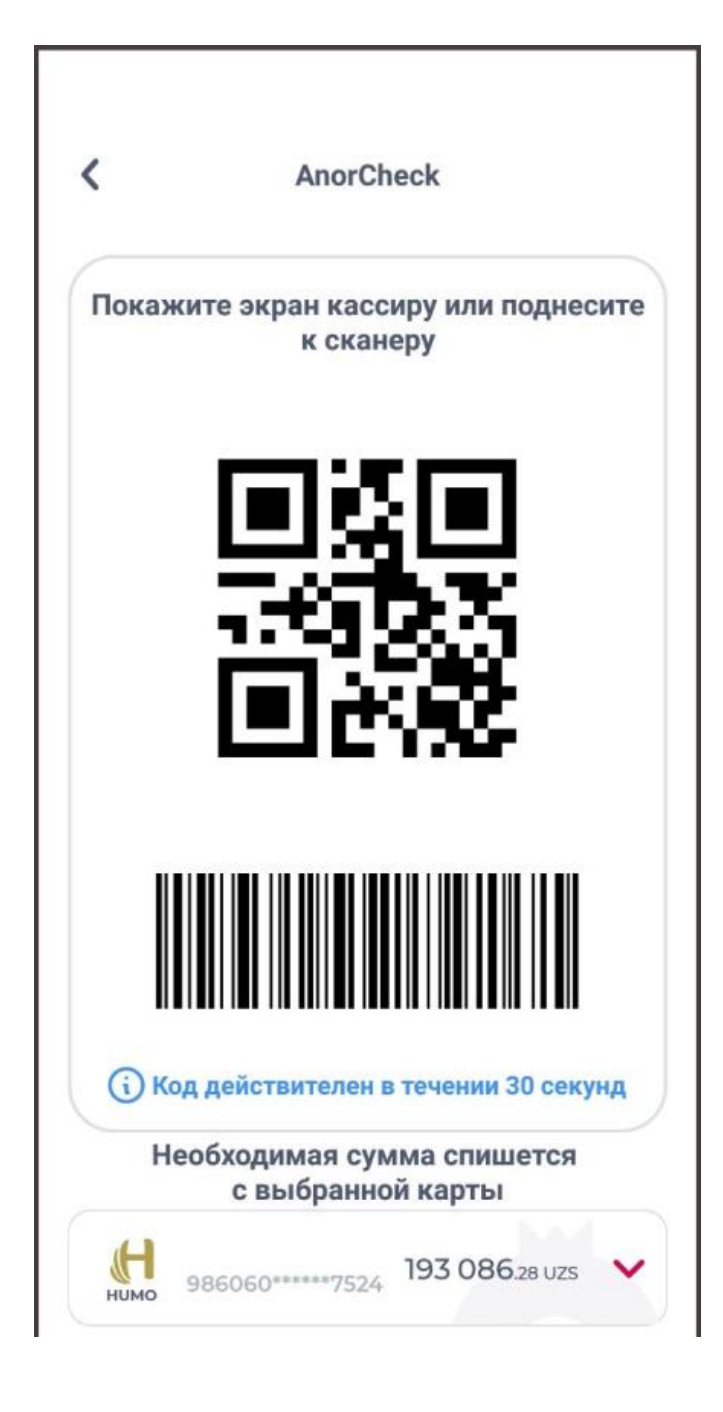

Пользователю остается выбрать необходимую карту для совершения оплаты и показать экран смартфона кассиру или поднести к сканеру.

При сканировании экрана смартфона, с карты владельца происходит списание суммы к оплате.

Опция «AnorCheck» применима для тех торгово-сервисных предприятий (ТСП), с которыми у Банка имеется интеграция кассового решения.

Данная опция доступна в версиях мобильного приложения на Android 1.4.1 и IOS 1.4.0 (1). При этом, смартфон на базе Android должен быть с версией операционной системы 5.0 и выше или на базе IOS с версией 13.0 и выше.